## **Ps Photoshop Download Windows 7 REPACK**

Installing Adobe Photoshop and then cracking it is easy and simple. The first step is to download and install the Adobe Photoshop software on your computer. Then, you need to find the installation.exe file and run it. Once the installation is complete, you need to locate the patch file and copy it to your computer. The patch file is usually available online, and it is used to unlock the full version of the software. Once the patch file is copied, you need to run it and follow the instructions on the screen. Once the patching process is complete, you will have a fully functional version of Adobe Photoshop on your computer. To make sure that the software is running properly, you should check the version number to ensure that the crack was successful. And that's it - you have now successfully installed and cracked Adobe Photoshop!

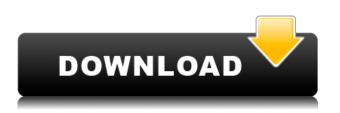

Related to Libraries are Cloud Documents. Saving your project as a Cloud Document enables you to work on it in the iPad version of Photoshop as well as on other desktops. Cloud Documents are saved instantly and allow collaboration among multiple creators, with the Invite to Edit option. You can also create a link (using the Share for Review beta feature button) to a web-hosted version of the photo where collaborators can comment. Previous versions of cloud documents show up in a Version History panel and even name versions. Cloud documents support offline editing, too. Nice review but after upgrading to LR5.2 RC I think performance is better than with LR4. Working on a project with 1500 D800 NEFs my impression is that the smart previews increase speed while working in the Developer mode – in Lib. mode however everything slows because the JPEG previews are used. So far I am not sure how the Jpegs are used as previews when you have the smart previews (DNGs) available. But have to say that I am happy with 5.2 RC although I will say bye-bye to LR the day they make it part of CC.

Regards! Sren I really enjoyed working with some of the new features in Lightroom 5.2. One of the things I'm very interested in finding out is how the new interface better integrates with the cloud. The previous version could download a file to my desktop, then quickly start a local version. I'd like to know if you can still use Lightroom 5.2 from a mobile device like an iPad, even if the computers are somewhere else? Also, how much of a real estate saving can you expect from being able to bring up multiple view options in a single window?

Download free Photoshop 2022License Code & Keygen Torrent For Mac and Windows {{ Latest }} 2022

Once you've finished resizing your image, simply set it as the active, or foreground, layer, and then change its Color Mode to Black & White. You can lock the layer by clicking on the lock icon at the bottom of your Layers panel and you can move the layer thumbnail up and down to arrange them in the order you prefer. You can also reposition the active layer on the layer panel by dragging and dropping it. After you have arranged your layers the way you like, it's time to work on the brightness and contrast. You can change the brightness with the Brightness & Contrast dialog box on the top left corner of Photoshop. In the dialog box, on the top right, you will see a little dot called a histogram. This is your histogram, which will help you in setting the right brightness and contrast values for your image. The more sharpness in your image, the higher you will see the histogram values at the right side. By increasing and decreasing the values, the image will appear brighter or darker depending on where you set the limits for brightness and contrast. You can drag the histogram between the limits to shift the brightness and contrast to different levels. When it comes to transforming a photo, there's no one-size-fits-all solution in the world of digital manipulation. Most often, you'll be asked for a custom solution, which means: Find a way to create shots that look and feel like photos you like. Often this means looking at the background and foreground separately. It means selecting carefully which parts of the original background you want to keep, and which parts you want to eliminate. It means adding and adjusting layers, or building up multiple elements-sometimes with brushes, sometimes with filters or the Adjustment Brush. And it means working in Photoshop, your camera's highest-resolution JPEG, and then exporting the final product as an uncompressed TIFF, sometimes in different sizes. e3d0a04c9c

## Photoshop 2022 Download free With Activation Code For Mac and Windows [32|64bit] 2023

Adobe Illustrator and Photoshop have a considerable amount of overlap in functionality. However, if you have an existing Illustrator or InDesign document that you need to convert into a Photoshop document, you may find the process to be somewhat clunky. Thankfully, the Adobe Creative Cloud team has recently released Photoshop Draw, which is a free app for Windows, macOS, iOS and Android tablets and phones. Photoshop Draw delivers these two popular programs on the go. Bringing the features of its sibling software, the ad-free Elements means that the program can run on a PC, a Mac, and the mobile versions of Android and iOS (sorry, Windows and BlackBerry). Another new feature is the ability to make multiple copies of documents, which is especially helpful for those sending big files over email. The program now includes 32-bit and 64-bit builds, is fast and even consumes less memory. Adobe Photoshop has so many features that it can be overwhelming to the inexperienced user and overwhelming for the experienced one! Focus your efforts on the few features that are most important to you and your work. The page layout tool is great for many common tasks that designers need to do from time to time, including resizing, arranging and aligning images, creating and applying simple and complex page layouts, and setting dimensions. The crop tool is easy to use and offers a variety of possibilities, allowing you to easily remove unwanted parts of an image. The full-screen mode and the status bar are frequently used features. The full-screen mode allows you to quickly create new work spaces. The status bar, on the other hand, is a great way to keep track of helpful information for when you are working on images with a lot of layers, edits, and options.

ps photoshop download windows 8 ps photoshop download windows 10 ps photoshop download windows 7 32 bit ps photoshop brushes download ps photoshop free download for windows 8.1 64 bit ps photoshop app download www.ps photoshop free download ps adobe photoshop 7.0 free download for windows 10 ps photoshop latest version download ps photoshop app download for pc

Adobe Photoshop is a terrible choice of a photo editing software for beginners, but it provides many features for professionals. For beginners, it has the basic tools to edit images, but if you want to remove, add, or do layers of editing, Photoshop can do it quickly. If you are a professional photo editor, Photoshop is a must! It has the latest features that give you more control over the way your photos turn out, including tools for retouching parts of an image, such as removing blemishes and bleaching skin tones, as well as more advanced tools that allow you to create effects such as polarized filters, filters, and blurs-all of which are easily edited, with real-time previews. Wacom tablet users can also use Photoshop's capabilities to create special effects. It is a great photo editing software to use to fix things in your photos. If you make mistakes, you can fix it with the same software. In addition, you can share it with others and leave it to a picture to be loved. Photoshop is a photo editing software. Working with various layers is one of the most useful things you can do in Photoshop. When editing your photo, you can add as many as you want. You can duplicate a layer or create a new one. When you do this, you can move it, rotate, resize, fill, blend, and mask. Each layer has its own settings, such as opacity, color, background, and RGB color. In Photoshop, you can insert a color range option anywhere. Color ranges are great for many purposes, including editing photos that have many different shades. You can create a color range by creating color tools. You can create a note to indicate how many colors there are and have them displayed in the form of a color fill.

While you might not be convinced that you need Photoshop from the page above (we won't argue there), you may be interested to learn of another way to do things. It's called Elements. Housed in the new Photo Cloud app, the design and photo-editing software's feature set includes access to favourite filters, a photo catalogue and advanced options. It's the go-to tool for the mobile photography masses. You can download it via the Photo Cloud app here. Elements is designed for people who want to get creative with their photos, but don't want to break the bank. It supports a range of the creative magic you'll want right out of the box, but also gives you powerful professionallevel tools that let you perform targeted edits and effects. Plus, since it's compatible with the full Adobe Photoshop product, the content, workflows, and effects you'll find in Elements will be easier to access. A celebrated and extremely popular digital editing and creative software crafted to serve professional designers, photographers, and other high-end users. You can create stunning images via graphical materials, predefined details and standard library of ready-made image content. Color, sharpness, contrast, and brightness are highly editable elements, and can be adjusted with ease. Photoshop can perform upwards of hundreds of operations on digital images, photographs, and videos in a short amount of time, and comes with diverse features as a result. This popular software comes with the various version that is standalone software or with a family. Multiple versions are available for Windows, Mac and other operating systems.

https://zeno.fm/radio/lego-city-undercover-pc-crack-download https://zeno.fm/radio/crack-solidworks2019sp0-activator https://zeno.fm/radio/greek-wifi-beta-security-testing-tool-download-jg6u https://zeno.fm/radio/niv-bible-for-easyworship-2009-free-download https://zeno.fm/radio/clearview-rc-5-34-keygen https://zeno.fm/radio/clearview-rc-5-34-keygen https://zeno.fm/radio/atlanta-world-map-crafting-dead https://zeno.fm/radio/atlanta-world-map-crafting-dead https://zeno.fm/radio/minecraft-v1-8-3-full-crack-actualizable-anteriores-versiones https://zeno.fm/radio/solucionario-preparacion-y-evaluacion-de-proyectos-sapag https://zeno.fm/radio/full-toad-for-oracle-9-6-0-27-portable https://zeno.fm/radio/orcad-9-2-full-version-software-free-download-rar https://zeno.fm/radio/prototype-3-free-download-pc-game-full-version

The best online web photo editor for Web and Android is Canva. It is a photo editing app that helps you create beautiful and professional looking graphics and photos. Create amazing designs with the Canva app's more than 400 design elements. The app brings together Photoshop and design elements, so that you can draft designs as smoothly as you can create them on a Microsoft Word document. It also offers beautiful image examples, a set of design for free, and design templates to help you to get started.

- An interactive toolbar to make it easy to create and modify graphics. Get started quickly and easily with the toolbar. Choose the necessary tools or a set of them. Use layers to make your images and graphics more artistic. Make a background shape more special without too much work. And last but not least, crop and rotate your images without much work.
- Make beautiful images thanks to more than 400 design elements. Whether you're designing your first email campaign, a photo collage, or even a catalogue, you can find the perfect design elements with the Canva library. To find them, you'll only need to click the

search button and type what you're looking for, whether it's a type of vector or a set of buttons. You'll immediately see the results and you can download and use them as free elements for your design.

- More than 18 million visitors use Canva each month to create awesome graphics. They rely on the best web photo editor every month for graphic birthday cards, website designs, and personal planning.
- Get inspired by beautiful images. Share your best work with friends and the world by sharing it on social networks and via emails.
- More than 14 million people use Canva on mobile devices. Access your design workspace and create and modify your images across all your devices.
- Enter your email or sign up to Canva for free and download your free Canva library.
- **Email templates**: one-click templates that you can modify to create different e-mail campaigns. Download them or use them as-is.

https://hqpropertysourcing.com/wp-content/uploads/2023/01/xylray.pdf https://phatdigits.com/wp-content/uploads/2023/01/Photoshop-Cs6-Free-Download-Windows-8-EXCL USIVE.pdf https://firstlady-realestate.com/2023/01/02/photoshop-express-activation-code-for-windows-2023/ http://glami.com/?p=79526 http://www.jbdsnet.com/adobe-photoshop-2021-version-22-5-download-with-activation-code-crack-20 23/ https://thecryptobee.com/adobe-photoshop-cc-2014-download-free-with-license-code-with-license-key -3264bit-2022/ https://remcdbcrb.org/wp-content/uploads/2023/01/rehasabi.pdf https://entrelink.hk/uncategorized/3d-photoshop-cs6-free-download- hot / https://yzb2e7.p3cdn1.secureserver.net/wp-content/uploads/2023/01/hedfrit.pdf?time=1672606200 https://bodhirajabs.com/how-to-download-photoshop-7-o-free/ https://www.unitedartistsofdetroit.org/wp-content/uploads/2023/01/Photoshop-2022-Version-232-Incl -Product-Key-With-Full-Keygen-3264bit-2022.pdf https://www.fithotech.com/wp-content/uploads/2023/01/Photoshop 2022 Version 2302.pdf https://happybirthday2me.com/wp-content/uploads/2023/01/valcath.pdf https://www.vunusbasar.com/wp-content/uploads/2023/01/Adobe-Photoshop-2021-Version-2211-With -Full-Keygen-For-Mac-and-Windows-64-Bits-Hot-2023.pdf https://travestisbarcelona.top/photoshop-lightroom-exe-download-new/ https://kulturbon.de/wp-content/uploads/2023/01/Download-Adobe-Photoshop-CC-2015-Version-17-P roduct-Key-With-Keygen-Windows-1011-Latest-.pdf https://www.kiwitravellers2017.com/2023/01/02/adobe-photoshop-2022-version-23-0-2-download-fre e-incl-product-key-with-full-keygen-win-mac-2023/ https://www.textaura.com/wp-content/uploads/2023/01/garsha.pdf http://jameschangcpa.com/advert/download-photoshop-cc-2015-with-activation-code-2022/ http://www.americacredithelp.com/?p=1 https://poehali.uz/wp-content/uploads/2023/01/valwin.pdf https://www.kiochi.com/wp-content/uploads/2023/01/Adobe Photoshop 2022 Version 232 Product Key X64 2023.pdf https://cafevalentustienda.com/wp-content/uploads/2023/01/Neural-Filters-Photoshop-2020-Downloa d-LINK.pdf http://kreativmarketingcampus.de/?p=10678 https://www.academywithoutwalls.org/wp-content/uploads/2023/01/Photoshop 2021 Version 2231 Download With Registration Code Incl Product Key Windows 2023.pdf

https://lifedreamsorganizer.com/photoshop-free-elements-download-install/ https://santarosarecords.com/wp-content/uploads/2023/01/Free-Download-Adobe-Photoshop-Cs5-Full -Version-With-Serial-Key-2021.pdf http://adomemorial.com/wp-content/uploads/linharr.pdf https://ufostorekh.com/wp-content/uploads/2023/01/yeshrisi.pdf https://karydesigns.com/wp-content/uploads/2023/01/Photoshop-CS5-Download-Serial-Number-Keyg en-For-LifeTime-For-Windows-2022.pdf https://bonnethotelsurabaya.com/news/photoshop-exe-free-download-full-version-2021 https://konnektion.com/advert/adobe-photoshop-cc-2015-version-18-download-free-full-product-key-3 264bit-latest-version-2023/ https://awaazsachki.com/2023/01/photoshop-cs6-online-free-download-repack/ https://zeroimpact-event.com/wp-content/uploads/2023/01/henpypi.pdf http://masterarena-league.com/wp-content/uploads/2023/01/Download-free-Adobe-Photoshop-2021-V ersion-2231-Product-Key-Torrent-Activation-Code-upDat.pdf http://www.kiwitravellers2017.com/2023/01/02/photoshop-cs6-download-with-license-key-torrent-act ivation-code-new-2023/ https://dealstoheal.com/?p=75908 https://teenmemorywall.com/adobe-photoshop-2021-version-22-license-key-win-mac-2022/ https://ibipti.com/adobe-photoshop-cs3-free-download-extended-new/ http://theblogsyndicate.com/?p=1200

In the CS version of Photoshop, you can not determine in which area you evaluate the image. You simply can not see the correct quality in the effect. All the products are used in the company since many years and they worked perfectly fine. The PS assistants, which are now more intelligent, checked the settings before the export: Then the problems occurred. The question is: How much time is saved by the assistant? Moreover, the setting is still an issue with other products. Creative: You can do it wrong and then you want to have a check. If you want to see how the quality is, you can always delete the settings, it helps. Even if you're a seasoned digital photo editing pro or just starting to dabble in editing photos, you can still expand your skill set with our expert Adobe Photoshop Guides and Tutorials. Our articles walk you through each lesson using real-world photos so you can master even the trickiest edits. Our Photoshop tutorials include expert tips and expertly crafted videos so you'll know the best techniques for the job. And our thoughtfully curated collections are a great place to discover and download the best Photoshop resources on the web. The features in Photoshop, while they are far less complex, are far more powerful. Photoshop allows you to create vector images right from the desktop editing tool, and the powerful ripple effect from Photoshop works well with the new tools in Photoshop for 2020, allowing you to recreate filters from old mixed media projects. You can also share your design projects using new technology such as the new live imaging for canvas.